# **FOREX GOLD TRADER SIMPLE SYSTEM 1.0 (Make it Simple & Profitable)**

FOREX GOLD TRADER SIMPLE SYSTEM V1.0 **D TRADER** (SIMPLE AND EASY) **ACCURATE TRADING SYSTEM** 100 **MANUAL TRADING EASY TO SETUP AND USE WWW.FOREXSOLDTRADER.COM** WWW.ORECOMPLEYDES.COM EASY TO SETUP AND USE **WATAT LISYDING** 

> **Release Version 1.0 December 1, 2010**

**© 2010 FOREXGOLDTRADER.com. All rights reserved.**

### **DISCLAIMER AND RISK WARNINGS**

**U.S. Government Required Disclaimer** - Commodity Futures Trading Commission. Futures and Options trading has large potential rewards, but also large potential risk. You must be aware of the risks and be willing to accept them in order to invest in the futures and options markets. Don't trade with money you can't afford to lose. This is neither a solicitation nor an offer to Buy/Sell futures or options. No representation is being made that any account will or is likely to achieve profits or losses similar to those discussed on this web site. The past performance of any trading system or methodology is not necessarily indicative of future results.

**CFTC RULE 4.41 - HYPOTHETICAL OR SIMULATED PERFORMANCE RESULTS HAVE CERTAIN LIMITATIONS. UNLIKE AN ACTUAL PERFORMANCE RECORD, SIMULATED RESULTS DO NOT REPRESENT ACTUAL TRADING. ALSO, SINCE THE TRADES HAVE NOT BEEN EXECUTED, THE RESULTS MAY HAVE UNDER-OR-OVER COMPENSATED FOR THE IMPACT, IF ANY, OF CERTAIN MARKET FACTORS, SUCH AS LACK OF LIQUIDITY. SIMULATED TRADING PROGRAMS IN GENERAL ARE ALSO SUBJECT TO THE FACT THAT THEY ARE DESIGNED WITH THE BENEFIT OF HINDSIGHT. NO REPRESENTATION IS BEING MADE THAT ANY ACCOUNT WILL OR IS LIKELY TO ACHIEVE PROFIT OR LOSSES SIMILAR TO THOSE SHOWN.**

## **Simple Setup**

- **1. Open Gold or XAUUSD chart**
- **2. Time Frame 1H**
- **3. Go to Insert Indicator Oscilators Relative Strength Index** 
	- **Period : 14**
	- **Apply to : Typical Price (HLC/3)**

Your char will be like this one: 7941997: FXDD Malta - MetaTrader 4 - Demo Account - [XAUUSD,H1] Insert Charts Tools Window Help View F. ILILAQLIE GOE. 日· 图 中 图 图 目 New Order ① Po Expert Advisors M1 M5 M15 M30 H1 H4 D1 W1 MN  $/$   $\emptyset$  =  $\Box$   $\sim$  $\mathbf{r}$  $\mathbf{A}$  $\top$ SD.H1 1371.890 1373.370 1369.710 1373.040 1408.11 1200.23 1403.42 1401.0 1398.6 ╷╷╷╷╷╷╷╷╷ 1396.39 1393.97 1391.59 1389.2 1386.90 1384.57 382.21 274.87 377.5 1375.1 1370.4<br>100 RSI(14) 43.1240 8 Dec 2010  $9$  Dec 01 ec 01:00 10 Dec 09:00 10 Dec 17:00 13 Dec 02:00 13 Dec 10:00 13 Dec 18:00 14 Dec 02:00 14 Dec 10:00 14 Dec 18:00 15 Dec 02:00 15 Dec 10:00 15 Dec 18:00 16 Dec 02:00  $10F$ For Help, press F1 1092/2 kb Default **Digita** 

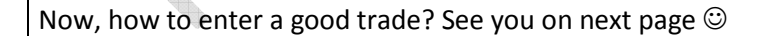

Our rule is very simple

- 1. **BUY GOLD only**, NO SELL!! Why? Gold always going up! You don't trust us, see with your own eyes, see 10 years Gold Trend!
- **2. When RSI move from below 30 to above 30, OPEN BUY**
- **3. When RSI hit 70, CLOSE BUY ORDER**
- 4. **NO Stop Loss,** but we recommend you use less than 5% lot. Example your money is \$1000, open trade 0.05 lot only or less..

### **Clear Example (December 10th, 2010)**

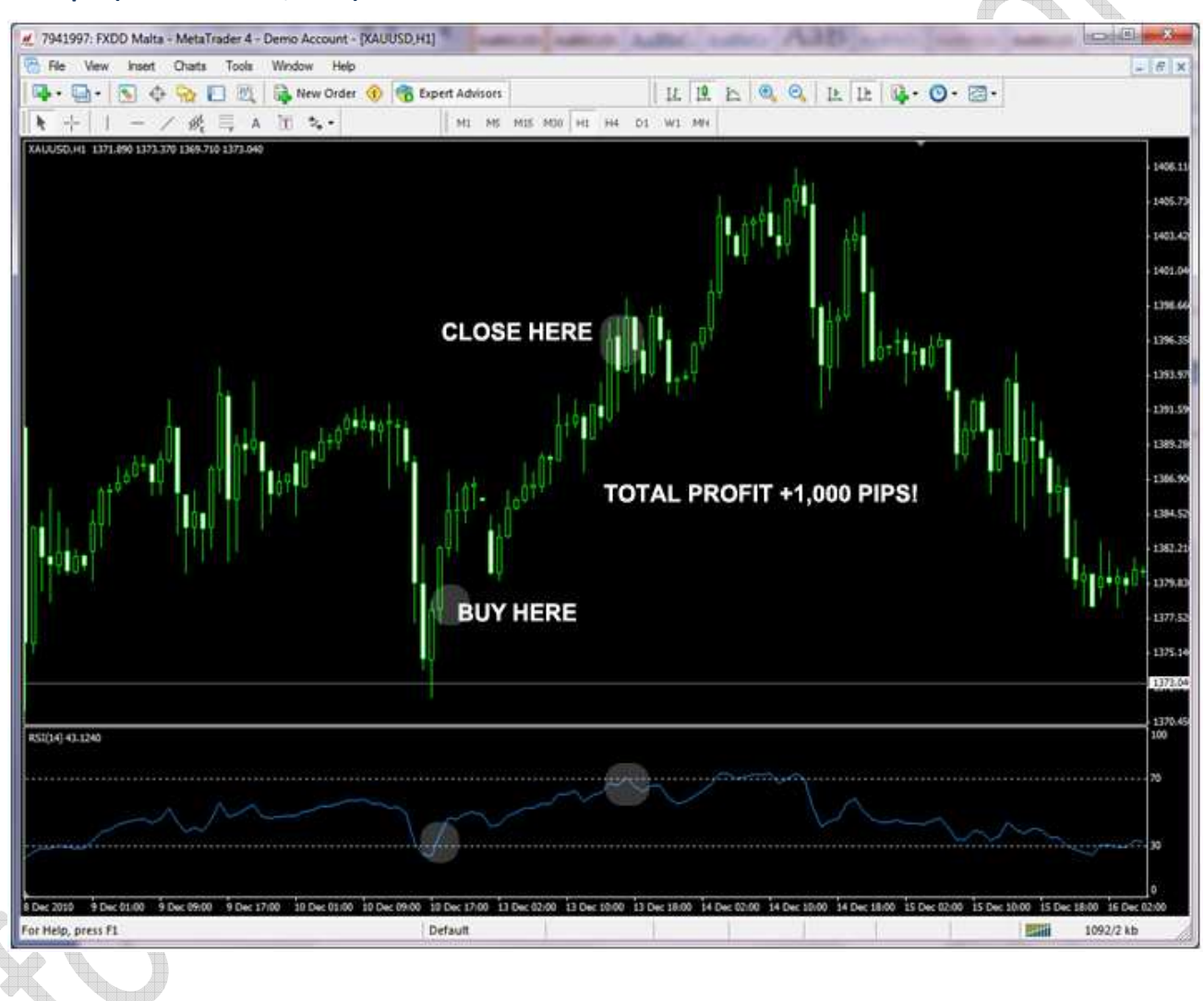

#### NOTE:

- You can experiment using your own Take Profit and Stop Loss
- You can experiment using different Time Frames (5M, 15M, 30M)
- Try with demo account first before you jump with real account

### **Conclusion**

We are all different. Traders across the globe usually trade currency like EURUSD, GBPUSD, etc. Here we try trade the most stable currency since hundreds or even thousands year ago, yes its GOLD. But remember, trade with your own risk.

Try it first with DEMO ACCOUNT first until you are ready to use REAL ACCOUNT.

Enjoy our system and please share your success with us

Trade safe, enjoy our EA, tell your friends and have fun!

Yours sincerely

**Forex Gold Trader Team support@forexgoldtrader.com www.forexgoldtrader.com**